# **Porque não estou conseguindo entrar no site da Betano? - melhor site de aposta futebol**

**Autor: symphonyinn.com Palavras-chave: Porque não estou conseguindo entrar no site da Betano?** 

# **Porque não estou conseguindo entrar no site da Betano?**

Você está tentando acessar o site da Betano, mas está com problemas para entrar? Não se preocupe, você não está sozinho! Muitas pessoas enfrentam dificuldades para acessar o site da Betano de vez em Porque não estou conseguindo entrar no site da Betano? quando. **Neste artigo, vamos explorar as causas mais comuns para esse problema e te ajudar a solucionar a questão.**

**Quais são as causas mais comuns para não conseguir entrar no site da Betano?**

- **Problemas de conexão com a internet:** Verifique se sua Porque não estou conseguindo entrar no site da Betano? conexão com a internet está funcionando corretamente. Tente acessar outros sites para confirmar se o problema é com a sua Porque não estou conseguindo entrar no site da Betano? internet ou com o site da Betano.
- **Manutenção do site:** É possível que o site da Betano esteja em Porque não estou conseguindo entrar no site da Betano? manutenção. Verifique se há algum anúncio no site ou nas redes sociais da Betano sobre a manutenção.
- **Problemas com o servidor da Betano:** O servidor da Betano pode estar sobrecarregado ou com algum problema técnico. Nesse caso, você precisa aguardar que o problema seja resolvido.
- **Seu navegador está desatualizado:** Atualize seu navegador para a versão mais recente.
- **Cache do navegador:** Limpe o cache do seu navegador.
- **Bloqueio de sites de apostas:** Alguns provedores de internet bloqueiam o acesso a sites de apostas. Verifique se o site da Betano está bloqueado pelo seu provedor.
- **Problemas com sua Porque não estou conseguindo entrar no site da Betano? conta:** Verifique se você está digitando seus dados de login corretamente. Se você esqueceu sua Porque não estou conseguindo entrar no site da Betano? senha, clique em Porque não estou conseguindo entrar no site da Betano? "Esqueceu sua Porque não estou conseguindo entrar no site da Betano? senha?" para redefinir.

### **O que fazer se você não conseguir entrar no site da Betano?**

- 1. **Verifique sua Porque não estou conseguindo entrar no site da Betano? conexão com a internet:** Faça um teste de velocidade da internet para garantir que sua Porque não estou conseguindo entrar no site da Betano? conexão está funcionando corretamente.
- 2. **Atualize seu navegador:** Atualize seu navegador para a versão mais recente.
- 3. **Limpe o cache do seu navegador:** Limpe o cache do seu navegador para remover arquivos temporários que podem estar causando problemas.
- 4. **Verifique se o site da Betano está em Porque não estou conseguindo entrar no site da Betano? manutenção:** Acesse as redes sociais da Betano para verificar se há algum anúncio sobre a manutenção.
- 5. **Entre em Porque não estou conseguindo entrar no site da Betano? contato com o suporte da Betano:** Se você não conseguir resolver o problema, entre em Porque não estou conseguindo entrar no site da Betano? contato com o suporte da Betano através do chat ao vivo, e-mail ou telefone. Eles podem te ajudar a solucionar o problema.

#### **Dicas extras:**

- **Use um navegador diferente:** Se você está usando o Google Chrome, tente usar o Firefox ou o Safari.
- **· Desative o bloqueador de anúncios:** Alguns bloqueadores de anúncios podem impedir o carregamento do site da Betano.

● **Reinicie seu roteador:** Reinicie seu roteador para redefinir a conexão com a internet.

**Aproveite ao máximo sua Porque não estou conseguindo entrar no site da Betano? experiência na Betano!**

Esperamos que este artigo tenha ajudado você a resolver o problema de acesso ao site da Betano.

**Lembre-se:** A Betano é uma plataforma de apostas online segura e confiável. Se você ainda estiver com problemas para acessar o site, entre em Porque não estou conseguindo entrar no site da Betano? contato com o suporte da Betano para obter ajuda.

**Aproveite as melhores odds e promoções da Betano!**

**Aposte com responsabilidade!**

**Aproveite o bônus de boas-vindas da Betano!**

**Código promocional: BETANO100**

**Válido para novos usuários.**

#### **Aproveite esta oportunidade para começar a apostar na Betano!**

**Tabela de dados:**

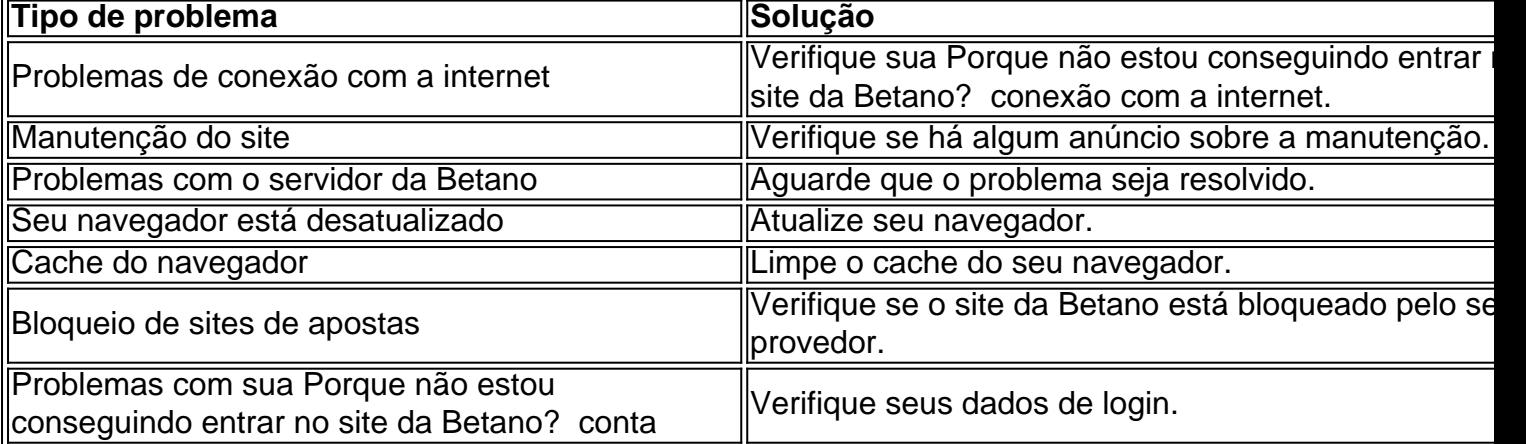

**Lembre-se:** A Betano é uma plataforma de apostas online segura e confiável. Se você ainda estiver com problemas para acessar o site, entre em Porque não estou conseguindo entrar no site da Betano? contato com o suporte da Betano para obter ajuda.

# **Partilha de casos**

### Como superei o bloqueio do site Betano e recuperar minha conta - uma história pessoal Olá, tenho sido usuário da casa de apostas Betano por alguns anos agora. No entanto, recentemente, enfrentei um grande obstáculo que queria compartilhar com vocês para ajudar aqueles que possam estar passando pelas mesmas dificuldades.

### **Minha jornada: de frustração a solução**

Na manhã do dia 5, tentei acessar o site da Betano para me preparar para as apostas esportivas, apenas para ser recebido com uma mensagem afirmando que o site não estava funcionando. Inicialmente, fiquei frustrado e preocupado; como sempre pago minhas contas à tempo, acredite em Porque não estou conseguindo entrar no site da Betano? mim quando digo que isso me deixou nervoso!

Depois de ler várias postagens no Reddit sobre outros usuários enfrentando problemas

semelhantes com o site da Betano e os sites concorrentes, percebi que não estava sozinho nessa batalha. Enquanto esperava que a casa de apostas corrigisse o problema, decidi pesquisar soluções alternativas para entrar em Porque não estou conseguindo entrar no site da Betano? contato com meu perfil no site.

### **O caminho da recuperação: passo-a-passo**

Em primeiro lugar, procurou as instruções de contato na página 'Ajuda' do website. A Betano oferece vários métodos para entrar em Porque não estou conseguindo entrar no site da Betano? contato com o atendimento ao cliente - eles têm uma equipe dedicada que é muito responsiva por mensagens instantâneas ou por telefone!

Usei a opção de mensagem instantânea, explicando minha situação e meus dados pessoais para verificar minha identidade. O representante do atendimento ao cliente foi extremamente simpático comigo e entendeu que precisava recuperar o acesso à sua Porque não estou conseguindo entrar no site da Betano? conta rapidamente - em Porque não estou conseguindo entrar no site da Betano? seguida, eles me orientaram sobre os próximos passos:

- 1. Confirme minha identidade fornecendo informações pessoais relevantes (nome completo, CPF ou RG e endereço de email registrado).
- 2. Forneça uma prova de pagamento recente para verificar que sou o usuário legítimo da conta. No meu caso, fui capaz de enviar um recibo do último pagamento à Betano, demonstrando minha identidade e histórico de uso confiável com a plataforma.
- 3. Aguarde a verificação dos dados fornecidos. Isso pode levar vários dias, dependendo da carga atual na equipe do site.

### **O final feliz: recuperando meu perfil e voltando à apostar!**

Na quarta-feira (após dois dias de espera), recebi uma confirmaamoção por parte da Betano, afirmando que minha conta havia sido restabelecida com sucesso. Felizmente, o site ainda estava enfrentando problemas, mas agora eu tinha a tranquilidade de saber que poderia recuperar meu perfil assim que tudo voltasse ao normal!

Durante esse período, aprendi a importância de manter uma conexão com o serviço atendimento ao cliente da Betano. Sem seu rápido apoio e orientação, teria sido difícil superar essa barreira técnica que me impedia de usar a plataforma para meus interesses no mundo das apostas esportivas online.

### **Conclusão: compartilhando minha experiência para ajudar outros usuários**

Acredito que é crucial partilhar essa história pessoal com outras pessoas que também possam estar enfrentando problemas de acesso à sua Porque não estou conseguindo entrar no site da Betano? conta no site da Betano. Pode levar um pouco de paciência, mas recorrer ao atendimento ao cliente e seguir as instruções passo-a-passo pode ajudar você a recuperar seu perfil rapidamente!

Mantenha sempre sua Porque não estou conseguindo entrar no site da Betano? conta segura, use uma senha forte e mantenha suas informações pessoais e financeiras protegidas. E lembrese: em Porque não estou conseguindo entrar no site da Betano? tempos de bloqueio da plataforma, nunca hesite em Porque não estou conseguindo entrar no site da Betano? entrar em Porque não estou conseguindo entrar no site da Betano? contato com a equipe do atendimento ao cliente - eles estão lá para ajudá-lo!

# **Expanda pontos de conhecimento**

Atualmente, a Betano está funcionando perfeitamente em Porque não estou conseguindo entrar no site da Betano? computadores e smartphones. Em caso de problemas ao acessar a casa de apostas, verifique a sua Porque não estou conseguindo entrar no site da Betano? conexão com a internet. Dessa maneira, se a Betano estiver fora do ar, entre em Porque não estou conseguindo entrar no site da Betano? contato pelo e-mail de suporte para obter ajuda.

# **Como fazer login na Betano?**

- 1. Em primeiro lugar, abra o site da Betano Brasil.
- 2. Em seguida, clique em Porque não estou conseguindo entrar no site da Betano? "Iniciar Sesso", no canto superior direito.
- 3. Então, indique seu nome de usuário ou e-mail, além da senha de acesso.
- 4. Por fim, clique em Porque não estou conseguindo entrar no site da Betano? "Iniciar Sesso" para fazer o login.

Se você quer recuperar sua Porque não estou conseguindo entrar no site da Betano? conta porque esqueceu a senha ou o login, pode fazer isso diretamente pelo site da Betano. Agora, se a ideia é recuperar a sua Porque não estou conseguindo entrar no site da Betano? conta, porque você foi excluído temporariamente, será necessário entrar em Porque não estou conseguindo entrar no site da Betano? contato com o suporte e enviar alguns documentos pessoais para o atendente.

A Betano não disponibiliza um número de WhatsApp para suporte. No entanto, oferece opções de contato como chat ao vivo, e-mail e Call Center, pelo telefone (11) 4935-1035.

## **comentário do comentarista**

Esse artigo fornece uma solução detalhada para os usuários que não conseguem entrar no site da Betano, identificando as causas mais comuns e oferecendo passos claros para resolver cada problema potencial. Ele também inclui dicas extras úteis e um incentivo promocional exclusivo do BETANO100 para novos usuários.

#### **Informações do documento:**

Autor: symphonyinn.com Assunto: Porque não estou conseguindo entrar no site da Betano? Palavras-chave: **Porque não estou conseguindo entrar no site da Betano? - melhor site de aposta futebol** Data de lançamento de: 2024-07-27

#### **Referências Bibliográficas:**

- 1. [betsport365 com](/betsport365-com-2024-07-27-id-12364.pdf)
- 2. [apostas esportivas escanteios](/html/apostas-esportivas-escanteios-2024-07-27-id-5485.pdf)
- 3. **[betway casimiro](/pdf/betway-casimiro-2024-07-27-id-12573.htm)**
- 4. <u>[casino online ireland](https://www.dimen.com.br/aid-category-noticias/pdf/casino-online-ireland-2024-07-27-id-18210.shtml)</u>